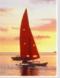

# Chapter 10: XML

#### **Database System Concepts**

©Silberschatz, Korth and Sudarshan See <a href="https://www.db-book.com">www.db-book.com</a> for conditions on re-use

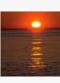

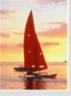

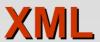

- Structure of XML Data
- XML Document Schema
- Querying and Transformation
- Application Program Interfaces to XML
- Storage of XML Data
- XML Applications

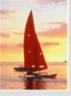

#### Introduction

- XML: Extensible Markup Language
- Defined by the WWW Consortium (W3C)
- Derived from SGML (Standard Generalized Markup Language), but simpler to use than SGML
- Documents have tags giving extra information about sections of the document
  - E.g. <title> XML </title> <slide> Introduction ...</slide>
- **Extensible**, unlike HTML
  - Users can add new tags, and separately specify how the tag should be handled for display

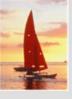

### XML Introduction (Cont.)

- The ability to specify new tags, and to create nested tag structures make XML a great way to exchange data, not just documents.
  - Much of the use of XML has been in data exchange applications, not as a replacement for HTML
- Tags make data (relatively) self-documenting

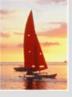

#### **XML: Motivation**

- Data interchange is critical in today's networked world
  - Examples:
    - Banking: funds transfer
    - Order processing (especially inter-company orders)
    - Scientific data
      - Chemistry: ChemML, ...
      - Genetics: BSML (Bio-Sequence Markup Language), ...
  - Paper flow of information between organizations is being replaced by electronic flow of information
- Each application area has its own set of standards for representing information
- XML has become the basis for all new generation data interchange formats

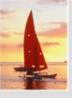

## XML Motivation (Cont.)

- Earlier generation formats were based on plain text with line headers indicating the meaning of fields
  - Similar in concept to email headers
  - Does not allow for nested structures, no standard "type" language
  - Tied too closely to low level document structure (lines, spaces, etc)
- Each XML based standard defines what are valid elements, using
  - XML type specification languages to specify the syntax
    - DTD (Document Type Descriptors)
    - XML Schema
  - Plus textual descriptions of the semantics
- XML allows new tags to be defined as required
  - However, this may be constrained by DTDs
- A wide variety of tools is available for parsing, browsing and querying XML documents/data

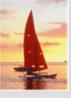

### **Comparison with Relational Data**

- Inefficient: tags, which in effect represent schema information, are repeated
- Better than relational tuples as a data-exchange format
  - Unlike relational tuples, XML data is self-documenting due to presence of tags
  - Non-rigid format: tags can be added
  - Allows nested structures
  - Wide acceptance, not only in database systems, but also in browsers, tools, and applications

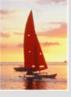

#### Structure of XML Data

- Tag: label for a section of data
- Element: section of data beginning with <tagname> and ending with matching </tagname>
- Elements must be properly nested
  - Proper nesting
    - <account> ... <balance> ... </balance> </account>
  - Improper nesting
    - <account> ... <balance> .... </account> </balance>
  - Formally: every start tag must have a unique matching end tag, that is in the context of the same parent element.
- Every document must have a single top-level element

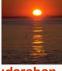

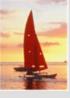

### **Example of Nested Elements**

```
<bank-1>
   <customer>
     <customer_name> Hayes </customer_name>
      <customer street> Main </customer street>
      <customer_city> Harrison </customer_city>
      <account>
        <account_number> A-102 </account_number>
        <branch_name> Perryridge </branch_name>
        <balance>
                          400 </balance>
      </account>
      <account>
      </account>
   </customer>
</bank-1>
```

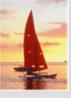

### **Motivation for Nesting**

- Nesting of data is useful in data transfer
  - Example: elements representing customer\_id, customer\_name, and address nested within an order element
- Nesting is not supported, or discouraged, in relational databases
  - With multiple orders, customer name and address are stored redundantly
  - normalization replaces nested structures in each order by foreign key into table storing customer name and address information
  - Nesting is supported in object-relational databases
- But nesting is appropriate when transferring data
  - External application does not have direct access to data referenced by a foreign key

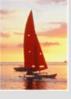

### Structure of XML Data (Cont.)

- Mixture of text with sub-elements is legal in XML.
  - Example:

Useful for document markup, but discouraged for data representation

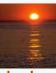

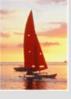

#### **Attributes**

Elements can have attributes

- Attributes are specified by name=value pairs inside the starting tag of an element
- An element may have several attributes, but each attribute name can only occur once

```
<account acct-type = "checking" monthly-fee="5">
```

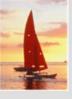

#### Attributes vs. Subelements

- Distinction between subelement and attribute
  - In the context of documents, attributes are part of markup, while subelement contents are part of the basic document contents
  - In the context of data representation, the difference is unclear and may be confusing
    - Same information can be represented in two ways

```
- <account account_number = "A-101"> .... </account>
```

 Suggestion: use attributes for identifiers of elements, and use subelements for contents

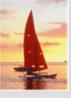

### **Namespaces**

- XML data has to be exchanged between organizations
- Same tag name may have different meaning in different organizations, causing confusion on exchanged documents
- Specifying a unique string as an element name avoids confusion
- Better solution: use unique-name:element-name
- Avoid using long unique names all over document by using XML Namespaces

```
<bank Xmlns:FB='http://www.FirstBank.com'>
...
<FB:branch>
<FB:branchname>Downtown</FB:branchname>
<FB:branchcity> Brooklyn </FB:branchcity>
</FB:branch>
...
</bank>
```

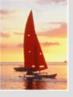

### **More on XML Syntax**

- Elements without subelements or text content can be abbreviated by ending the start tag with a /> and deleting the end tag
  - <account number="A-101" branch="Perryridge" balance="200 />
- To store string data that may contain tags, without the tags being interpreted as subelements, use CDATA as below
  - <![CDATA[<account> ... </account>]]>

Here, <account> and </account> are treated as just strings CDATA stands for "character data"

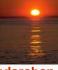

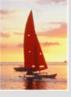

### **XML Document Schema**

- Database schemas constrain what information can be stored, and the data types of stored values
- XML documents are not required to have an associated schema
- However, schemas are very important for XML data exchange
  - Otherwise, a site cannot automatically interpret data received from another site
- Two mechanisms for specifying XML schema
  - Document Type Definition (DTD)
    - Widely used
  - XML Schema
    - Newer, increasing use

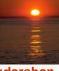

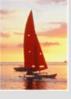

### **Document Type Definition (DTD)**

- The type of an XML document can be specified using a DTD
- DTD constraints structure of XML data
  - What elements can occur
  - What attributes can/must an element have
  - What subelements can/must occur inside each element, and how many times.
- DTD does not constrain data types
  - All values represented as strings in XML
- DTD syntax
  - <!ELEMENT element (subelements-specification) >
  - <!ATTLIST element (attributes) >

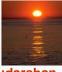

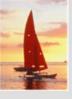

### **Element Specification in DTD**

- Subelements can be specified as
  - names of elements, or
  - #PCDATA (parsed character data), i.e., character strings
  - EMPTY (no subelements) or ANY (anything can be a subelement)
- Example
  - <! ELEMENT depositor (customer\_name account\_number)>
  - <! ELEMENT customer\_name (#PCDATA)>
  - <! ELEMENT account\_number (#PCDATA)>
- Subelement specification may have regular expressions
  - <!ELEMENT bank ( ( account | customer | depositor)+)>
    - Notation:
      - "|" alternatives
      - "+" 1 or more occurrences
      - "\*" 0 or more occurrences

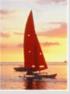

#### **Bank DTD**

```
<!DOCTYPE bank [</pre>
   <!ELEMENT bank ( ( account | customer | depositor)+)>
   <!ELEMENT account (account_number branch_name balance)>
   <! ELEMENT customer(customer_name customer_street</pre>
                                              customer city)>
   <! ELEMENT depositor (customer_name account_number)>
   <! ELEMENT account_number (#PCDATA)>
   <! ELEMENT branch_name (#PCDATA)>
   <! ELEMENT balance(#PCDATA)>
   <! ELEMENT customer_name(#PCDATA)>
   <! ELEMENT customer_street(#PCDATA)>
   <! ELEMENT customer_city(#PCDATA)>
]>
```

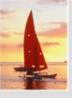

### **Attribute Specification in DTD**

- Attribute specification : for each attribute
  - Name
  - Type of attribute
    - CDATA
    - ▶ ID (identifier) or IDREF (ID reference) or IDREFS (multiple IDREFs)
      - more on this later
  - Whether
    - mandatory (#REQUIRED)
    - has a default value (value),
    - or neither (#IMPLIED)
- Examples
  - <!ATTLIST account acct-type CDATA "checking">
  - <!ATTLIST customer</li>
     customer\_id ID # REQUIRED
     accounts IDREFS # REQUIRED >

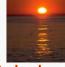

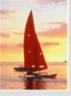

#### **IDs and IDREFs**

- An element can have at most one attribute of type ID
- The ID attribute value of each element in an XML document must be distinct
  - Thus the ID attribute value is an object identifier
- An attribute of type IDREF must contain the ID value of an element in the same document
- An attribute of type IDREFS contains a set of (0 or more) ID values. Each ID value must contain the ID value of an element in the same document

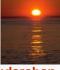

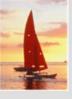

#### **Bank DTD with Attributes**

Bank DTD with ID and IDREF attribute types.

```
<!DOCTYPE bank-2[
   <!ELEMENT account (branch, balance)>
   <!ATTLIST account
         account_number ID # REQUIRED
                        IDREFS # REQUIRED>
         owners
   <!ELEMENT customer(customer_name, customer_street,</pre>
                                        customer city)>
   <!ATTLIST customer
         customer_id ID
                                 # REQUIRED
                        IDREFS # REQUIRED>
         accounts
   ... declarations for branch, balance, customer_name, customer_street and customer_city
]>
```

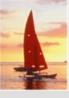

#### XML data with ID and IDREF attributes

```
<bank-2>
    <account account number="A-401" owners="C100 C102">
        <branch_name> Downtown </branch_name>
        <balance> 500 </balance>
    </account>
    <customer customer_id="C100" accounts="A-401">
        <customer name>Joe </customer name>
        <customer_street> Monroe </customer_street>
        <customer_city> Madison</customer_city>
    </customer>
    <customer customer_id="C102" accounts="A-401 A-402">
        <customer_name> Mary </customer_name>
        <customer_city> Newark </customer_city>
    </customer>
</bank-2>
```

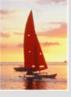

### **Limitations of DTDs**

- No typing of text elements and attributes
  - All values are strings, no integers, reals, etc.
- Difficult to specify unordered sets of subelements
  - Order is usually irrelevant in databases (unlike in the documentlayout environment from which XML evolved)
  - (A | B)\* allows specification of an unordered set, but
    - Cannot ensure that each of A and B occurs only once
- IDs and IDREFs are untyped
  - The owners attribute of an account may contain a reference to another account, which is meaningless
    - owners attribute should ideally be constrained to refer to customer elements

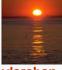

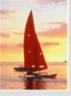

#### XML Schema

- XML Schema is a more sophisticated schema language which addresses the drawbacks of DTDs. Supports
  - Typing of values
    - ▶ E.g. integer, string, etc
    - Also, constraints on min/max values
  - User-defined, comlex types
  - Many more features, including
    - uniqueness and foreign key constraints, inheritance
- XML Schema is itself specified in XML syntax, unlike DTDs
  - More-standard representation, but verbose
- XML Scheme is integrated with namespaces
- BUT: XML Schema is significantly more complicated than DTDs.

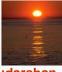

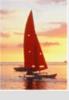

### XML Schema Version of Bank DTD

```
<xs:schema xmlns:xs=http://www.w3.org/2001/XMLSchema>
<xs:element name="bank" type="BankType"/>
<xs:element name="account">
   <xs:complexType>
      <xs:sequence>
          <xs:element name="account_number" type="xs:string"/>
          <xs:element name="branch name"</pre>
                                            type="xs:string"/>
          <xs:element name="balance"</pre>
                                            type="xs:decimal"/>
      </xs:squence>
   </xs:complexType>
</xs:element>
.... definitions of customer and depositor ....
<xs:complexType name="BankType">
   <xs:squence>
        <xs:element ref="account" minOccurs="0" maxOccurs="unbounded"/>
        <xs:element ref="customer" minOccurs="0" maxOccurs="unbounded"/>
        <xs:element ref="depositor" minOccurs="0" maxOccurs="unbounded"/>
    </xs:sequence>
</xs:complexType>
</xs:schema>
```

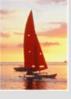

### XML Schema Version of Bank DTD

- Choice of "xs:" was ours -- any other namespace prefix could be chosen
- Element "bank" has type "BankType", which is defined separately
  - xs:complexType is used later to create the named complex type "BankType"
- Element "account" has its type defined in-line

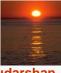

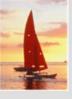

### More features of XML Schema

- Attributes specified by xs:attribute tag:
  - <xs:attribute name = "account\_number"/>
  - adding the attribute use = "required" means value must be specified
- Key constraint: "account numbers form a key for account elements under the root bank element:

Foreign key constraint from depositor to account:

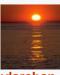

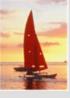

## **Querying and Transforming XML Data**

- Translation of information from one XML schema to another.
- Querying on XML data
- Above two are closely related, and handled by the same tools
- Standard XML querying/translation languages
  - XPath
    - Simple language consisting of path expressions
  - XSLT
    - Simple language designed for translation from XML to XML and XML to HTML
  - XQuery
    - An XML query language with a rich set of features

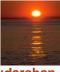

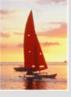

#### **Tree Model of XML Data**

- Query and transformation languages are based on a tree model of XML data
- An XML document is modeled as a tree, with nodes corresponding to elements and attributes
  - Element nodes have child nodes, which can be attributes or subelements
  - Text in an element is modeled as a text node child of the element
  - Children of a node are ordered according to their order in the XML document
  - Element and attribute nodes (except for the root node) have a single parent, which is an element node
  - The root node has a single child, which is the root element of the document

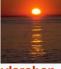

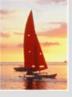

#### **XPath**

- XPath is used to address (select) parts of documents using path expressions
- A path expression is a sequence of steps separated by "/"
  - Think of file names in a directory hierarchy
- Result of path expression: set of values that along with their containing elements/attributes match the specified path
- E.g. /bank-2/customer/customer\_name evaluated on the bank-2
   data we saw earlier returns

```
<customer_name>Joe</customer_name>
<customer_name>Mary</customer_name>
```

E.g. /bank-2/customer/customer\_name/text() returns the same names, but without the enclosing tags

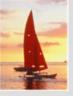

### XPath (Cont.)

- The initial "/" denotes root of the document (above the top-level tag)
- Path expressions are evaluated left to right
  - Each step operates on the set of instances produced by the previous step
- Selection predicates may follow any step in a path, in []
  - E.g. /bank-2/account[balance > 400]
    - returns account elements with a balance value greater than 400
    - /bank-2/account[balance] returns account elements containing a balance subelement
- Attributes are accessed using "@"
  - E.g. /bank-2/account[balance > 400]/@account\_number
    - returns the account numbers of accounts with balance > 400
  - IDREF attributes are not dereferenced automatically (more on this later)

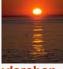

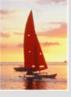

#### **Functions in XPath**

- XPath provides several functions
  - The function count() at the end of a path counts the number of elements in the set generated by the path
    - E.g. /bank-2/account[count(./customer) > 2]
      - Returns accounts with > 2 customers
  - Also function for testing position (1, 2, ..) of node w.r.t. siblings
- Boolean connectives and and or and function not() can be used in predicates
- IDREFs can be referenced using function id()
  - id() can also be applied to sets of references such as IDREFS and even to strings containing multiple references separated by blanks
  - E.g. /bank-2/account/id(@owner)
    - returns all customers referred to from the owners attribute of account elements.

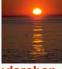

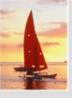

#### **More XPath Features**

- Operator "|" used to implement union
  - E.g. /bank-2/account/id(@owner) | /bank-2/loan/id(@borrower)
    - Gives customers with either accounts or loans
    - However, "|" cannot be nested inside other operators.
- "//" can be used to skip multiple levels of nodes
  - E.g. /bank-2//customer\_name
    - finds any customer\_name element anywhere under the /bank-2 element, regardless of the element in which it is contained.
- A step in the path can go to parents, siblings, ancestors and descendants of the nodes generated by the previous step, not just to the children
  - "//", described above, is a short from for specifying "all descendants"
  - ".." specifies the parent.
- doc(name) returns the root of a named document

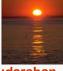

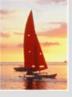

### **XQuery**

- XQuery is a general purpose query language for XML data
- Currently being standardized by the World Wide Web Consortium (W3C)
  - The textbook description is based on a January 2005 draft of the standard. The final version may differ, but major features likely to stay unchanged.
- XQuery is derived from the Quilt query language, which itself borrows from SQL, XQL and XML-QL

```
■ XQuery uses a
for ... let ... where ... order by ...result ...
syntax
for ⇔ SQL from
where ⇔ SQL where
order by ⇔ SQL order by
result ⇔ SQL select
let allows temporary variables, and has no equivalent in SQL
```

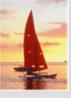

### **FLWOR Syntax in XQuery**

- For clause uses XPath expressions, and variable in for clause ranges over values in the set returned by XPath
- Simple FLWOR expression in XQuery
  - find all accounts with balance > 400, with each result enclosed in an <account\_number> .. </account\_number> tag

```
for $x in /bank-2/account |
let $acctno := $x/@account_number |
where $x/balance > 400 |
return <account_number> { $acctno } </account_number>
```

- Items in the return clause are XML text unless enclosed in {}, in which case they are evaluated
- Let clause not really needed in this query, and selection can be done In XPath. Query can be written as:

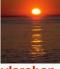

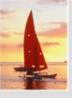

#### **Joins**

Joins are specified in a manner very similar to SQL

```
for $a in /bank/account,
    $c in /bank/customer,
    $d in /bank/depositor

where $a/account_number = $d/account_number
    and $c/customer_name = $d/customer_name
return <cust_acct> { $c $a } </cust_acct>
```

The same query can be expressed with the selections specified as XPath selections:

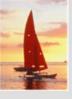

#### **Nested Queries**

The following query converts data from the flat structure for bank information into the nested structure used in bank-1

- \$c/\* denotes all the children of the node to which \$c is bound, without the enclosing top-level tag
- \$c/text() gives text content of an element without any subelements / tags

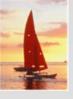

## **Sorting in XQuery**

■ The **order by** clause can be used at the end of any expression. E.g. to return customers sorted by name

```
for $c in /bank/customer
order by $c/customer_name
return <customer> { $c/* } </customer>
```

- Use order by \$c/customer\_name to sort in descending order
- Can sort at multiple levels of nesting (sort by customer\_name, and by account\_number within each customer)

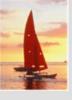

# **Functions and Other XQuery Features**

- User defined functions with the type system of XMLSchema function balances(xs:string \$c) returns list(xs:decimal\*) { for \$d in /bank/depositor[customer\_name = \$c], \$a in /bank/account[account\_number = \$d/account\_number] return \$a/balance }
- Types are optional for function parameters and return values
- The \* (as in decimal\*) indicates a sequence of values of that type
- Universal and existential quantification in where clause predicates
  - some \$e in path satisfies P
  - every \$e in path satisfies P
- XQuery also supports If-then-else clauses

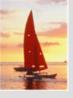

#### **XSLT**

- A stylesheet stores formatting options for a document, usually separately from document
  - E.g. an HTML style sheet may specify font colors and sizes for headings, etc.
- The XML Stylesheet Language (XSL) was originally designed for generating HTML from XML
- XSLT is a general-purpose transformation language
  - Can translate XML to XML, and XML to HTML
- XSLT transformations are expressed using rules called templates
  - Templates combine selection using XPath with construction of results

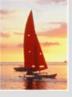

## **XSLT Templates**

Example of XSLT template with match and select part

- The match attribute of xsl:template specifies a pattern in XPath
- Elements in the XML document matching the pattern are processed by the actions within the xsl:template element
  - xsl:value-of selects (outputs) specified values (here, customer\_name)
- For elements that do not match any template
  - Attributes and text contents are output as is
  - Templates are recursively applied on subelements
- The <xsl:template match="\*"/> template matches all elements that do not match any other template
  - Used to ensure that their contents do not get output.
- If an element matches several templates, only one is used based on a complex priority scheme/user-defined priorities

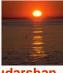

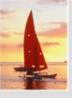

# **Creating XML Output**

- Any text or tag in the XSL stylesheet that is not in the xsl namespace is output as is
- E.g. to wrap results in new XML elements.

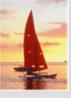

# **Creating XML Output (Cont.)**

- Note: Cannot directly insert a xsl:value-of tag inside another tag
  - E.g. cannot create an attribute for <customer> in the previous example by directly using xsl:value-of
  - XSLT provides a construct xsl:attribute to handle this situation
    - xsl:attribute adds attribute to the preceding element

xsl:element is used to create output elements with computed names

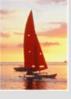

#### **Structural Recursion**

Template action can apply templates recursively to the contents of a matched element

```
<xsl:template match="/bank">
   <customers>
   <xsl:template apply-templates/>
   </customers >
</xsl:template>
<xsl:template match="/customer">
   <customer>
   <xsl:value-of select="customer name"/>
   </customer>
</xsl:template>
<xsl:template match="*"/>
<customers>
```

Example output:

```
<customer> John </customer>
 <customer> Mary </customer>
</customers>
```

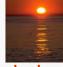

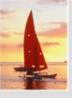

#### **Joins in XSLT**

- XSLT keys allow elements to be looked up (indexed) by values of subelements or attributes
  - Keys must be declared (with a name) and, the key() function can then be used for lookup. E.g.

<xsl:template match="\*"/>

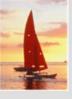

## **Sorting in XSLT**

- Using an xsl:sort directive inside a template causes all elements matching the template to be sorted
  - Sorting is done before applying other templates

```
<xsl:template match="/bank">
     <xsl:apply-templates select="customer">
     <xsl:sort select="customer_name"/>
     </xsl:apply-templates>
</xsl:template>
<xsl:template match="customer">
     <customer>
              <xsl:value-of select="customer_name"/>
              <xsl:value-of select="customer street"/>
              <xsl:value-of select="customer_city"/>
     </customer>
<xsl:template>
<xsl:template match="*"/>
```

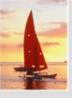

# **Application Program Interface**

- There are two standard application program interfaces to XML data:
  - SAX (Simple API for XML)
    - Based on parser model, user provides event handlers for parsing events
      - E.g. start of element, end of element
      - Not suitable for database applications
  - DOM (Document Object Model)
    - ▶ XML data is parsed into a tree representation
    - Variety of functions provided for traversing the DOM tree
    - E.g.: Java DOM API provides Node class with methods getParentNode(), getFirstChild(), getNextSibling() getAttribute(), getData() (for text node) getElementsByTagName(), ...
    - Also provides functions for updating DOM tree

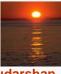

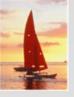

## Storage of XML Data

- XML data can be stored in
  - Non-relational data stores
    - Flat files
      - Natural for storing XML
      - But has all problems discussed in Chapter 1 (no concurrency, no recovery, ...)
    - XML database
      - Database built specifically for storing XML data, supporting
         DOM model and declarative querying
      - Currently no commercial-grade systems
  - Relational databases
    - Data must be translated into relational form
    - Advantage: mature database systems
    - Disadvantages: overhead of translating data and queries

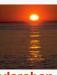

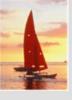

# Storage of XML in Relational Databases

- Alternatives:
  - String Representation
  - Tree Representation
  - Map to relations

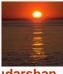

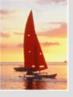

## **String Representation**

- Store each top level element as a string field of a tuple in a relational database
  - Use a single relation to store all elements, or
  - Use a separate relation for each top-level element type
    - E.g. account, customer, depositor relations
      - Each with a string-valued attribute to store the element
- Indexing:
  - Store values of subelements/attributes to be indexed as extra fields of the relation, and build indices on these fields
    - E.g. customer\_name or account\_number
  - Some database systems support function indices, which use the result of a function as the key value.
    - The function should return the value of the required subelement/attribute

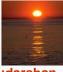

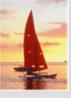

# **String Representation (Cont.)**

- Benefits:
  - Can store any XML data even without DTD
  - As long as there are many top-level elements in a document, strings are small compared to full document
    - Allows fast access to individual elements.
- Drawback: Need to parse strings to access values inside the elements
  - Parsing is slow.

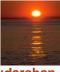

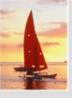

## **Tree Representation**

Tree representation: model XML data as tree and store using relations nodes(id, type, label, value)

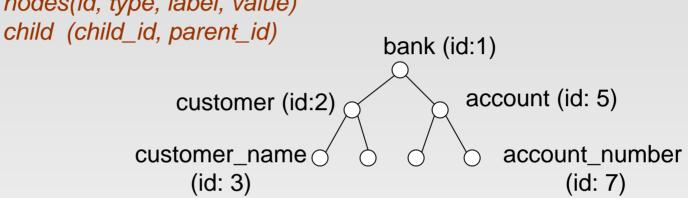

- Each element/attribute is given a unique identifier
- Type indicates element/attribute
- Label specifies the tag name of the element/name of attribute
- Value is the text value of the element/attribute
- The relation child notes the parent-child relationships in the tree
  - Can add an extra attribute to child to record ordering of children

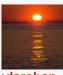

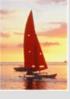

# **Tree Representation (Cont.)**

- Benefit: Can store any XML data, even without DTD
- Drawbacks:
  - Data is broken up into too many pieces, increasing space overheads
  - Even simple queries require a large number of joins, which can be slow

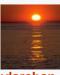

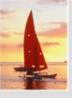

## **Mapping XML Data to Relations**

- Relation created for each element type whose schema is known:
  - An id attribute to store a unique id for each element
  - A relation attribute corresponding to each element attribute
  - A parent\_id attribute to keep track of parent element
    - As in the tree representation
    - Position information (ith child) can be store too
- All subelements that occur only once can become relation attributes
  - For text-valued subelements, store the text as attribute value
  - For complex subelements, can store the id of the subelement
- Subelements that can occur multiple times represented in a separate table
  - Similar to handling of multivalued attributes when converting ER diagrams to tables

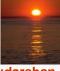

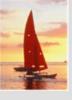

# **Storing XML Data in Relational Systems**

- Publishing: process of converting relational data to an XML format
- Shredding: process of converting an XML document into a set of tuples to be inserted into one or more relations
- XML-enabled database systems support automated publishing and shredding
- Some systems offer native storage of XML data using the xml data type. Special internal data structures and indices are used for efficiency

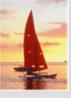

### SQL/XML

- New standard SQL extension that allows creation of nested XML output
  - Each output tuple is mapped to an XML element row

```
<bank>
  <account>
    <row>
            <account number> A-101 </account number>
            <branch_name> Downtown </branch_name>
            <balance> 500 </balance>
    </row>
  .... more rows if there are more output tuples ...
  </account>
</bank>
```

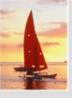

### **SQL Extensions**

- xmlelement creates XML elements
- xmlattributes creates attributes

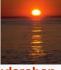

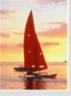

#### **Web Services**

- The Simple Object Access Protocol (SOAP) standard:
  - Invocation of procedures across applications with distinct databases
  - XML used to represent procedure input and output
- A Web service is a site providing a collection of SOAP procedures
  - Described using the Web Services Description Language (WSDL)
  - Directories of Web services are described using the Universal Description, Discovery, and Integration (UDDI) standard